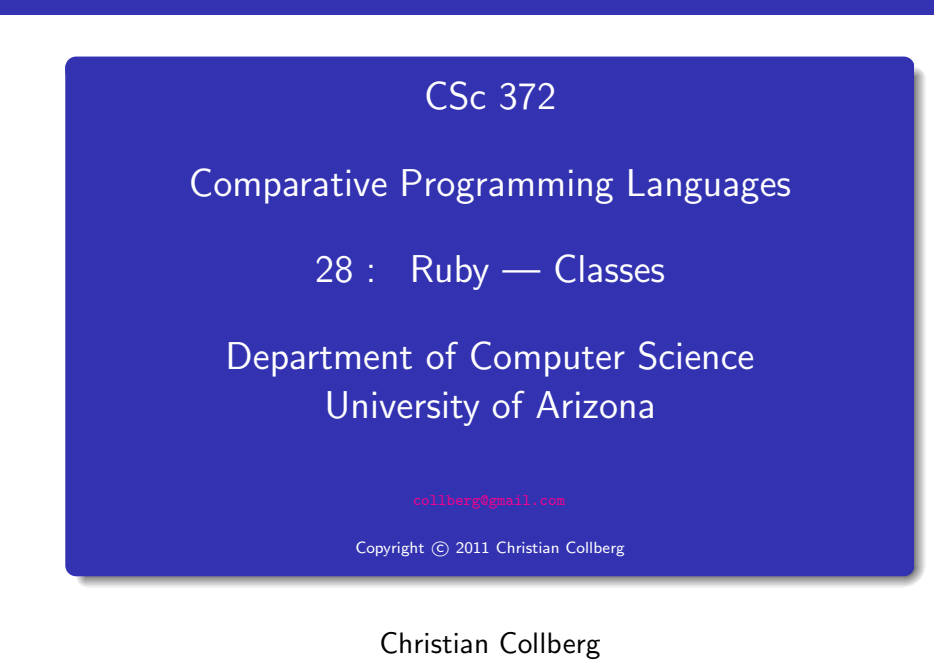

# Inheritance

Let's start with this class Bird, with two instance variables name and age:

```
class Bird
  def initialize(name,age)
      @name = name
      @age = age
   end
   def to_s
      "#{@name} : #{@age}"
   end
end
```
puts Bird.new("donald",45)

# Inheritance

We can can create <sup>a</sup> new class, Duck, as an extension of Bird:

```
class Duck < Bird
   def initialize(name,age,kind)
      @name = name
      @age = age
      @kind = kind
   end
end
puts Duck.new("huey",8,"cartoon")
```
# Overriding Methods

- $\bullet$  Now, the to\_s doesn't print the new attribute kind but we can override it with <sup>a</sup> new definition.
- Note that both to\_s methods now exist, one in Bird and one in Duck.

```
class Duck < Bird
  def initialize(name,age,kind)
      @name = name
      Qage = age@kind = kind
   end
   def to_s
      "#{@name} : #{@age} : #{@kind}"
   end
end
```
# Overriding methods

We can call the method in the super class using the super keyword — it sends the same message (with the same arguments) to the parent class.

```
class Duck < Bird
   def initialize(name,age,kind)
      @name = name
      @age = age
      Qkind = kind
   end
   def to_s
      super + " : #{@kind}"
   end
end
```
#### Defining getters

• We can define getters by hand, like this:

class Duck def initialize(name,age,kind) @name = name; @age = age; @kind = kind end def name @name end def age @age end end <sup>d</sup> = Duck.new("huey",8,"cartoon") puts d.name()

#### Defining getters

- The attr\_reader method, does this for us.
- attr\_reader is actually a method (!) defined in module Module that generates these methods automatically

```
class Duck
```

```
def initialize(name,age,kind)
      @name = name
      @age = age
      Qkind = kind
   end
   attr_reader :name, :age
end
d = Duck.new("huey",8,"cartoon")
puts d.name()
```

```
Defining setters
```
We can define setters too, by creating <sup>a</sup> method "attr=" for an attribute attr

```
class Duck
   def initialize(name,age,kind)
      @name = name; @age = age; @kind = kind
   end
   attr_reader :name, :age
   def age=(new_age)
      @age = new_age
   end
end
d = Duck.new("huey",8,"cartoon")
d \cdot age = 9
```
#### Defining setters

```
• Or, we can use attr_writer to generate the setters
  automatically:
```

```
class Duck
```

```
def initialize(name,age,kind)
      @name = name; @age = age; @kind = kind
   end
   attr_reader :name, :age
   attr_writer :age
end
d = Duck.new("huey",8,"cartoon")
d.age = d \cdot age + 1d.age += 1puts d
```
## Class variables

Class variables start with @@. They should be initialized inside the class.

```
class Duck < Bird
   @@number = 0
   def initialize(name,age,kind)
      @name = namel @age = age; @kind = kind
      \emptyset \emptyset number += 1@number = @@number
   end
   attr_reader :name, :age
   attr_writer :age
   def to_s
      super + ":#{@kind}[bird ##{@number}:of #{@@number}]"
   end
end
```
# Defining class methods

Class (static) methods are defined by prefixing the name with the classname:

```
class Bird
```

```
@fflock = []def initialize(name,age)
      @name = name; @age = age
      @@flock << self
   end
   def Bird.flock
      return @@flock
   end
end
Bird.new("huey",8); Bird.new("dewey",8); ...
puts Bird.flock
```
# Access control

- public, protected, private mean roughly the same as in Java.
- Of course, access control is dynamic everything happens at runtime. There are no errors until you try to execute <sup>a</sup> method you don't have access to.

```
class Bird
```

```
def roast; end
   def steam; end
   def fry; end
  def deepfry; end
   public :roast, :steam
   protected :fry
  private :deepfry
end
```
### Freezing objects

• You can freeze an object to prevent someone from modifying it.

```
class Bird
   def initialize(name,age)
      @name = name; @age = age
   end
   attr_writer :age
end
h = Bird.new("huge", 8)h.age = 9h.freeze
h.age = 10
```
#### Freezing classes

- As we've seen, class definitions are executable code, they essentially build the class at runtime, as they're encountered.
- So, since classes are objects, too, it makes sense that we can freeze them:

#### Bird.freeze

```
class Bird
   def newmethod
   end
end
```
#### Exercise: Factorial

puts h

- Write the factorial program in Ruby.
- Note that there's no need to put the function in a class.
- Extend the program to take input from the command line, i.e. if your file is called fact, you should be able to do

> fact 10 3628800

HINT: ARGV holds the input arguments, the method to i converts from string to integer.

# Exercise: Reading

Write <sup>a</sup> program which reads <sup>a</sup> string from the user and prints true if its y or <sup>Y</sup>, false if it's <sup>n</sup> or <sup>N</sup> or an empty line, and loops otherwise. Ignore leading or trailing blanks. Examples:

```
> ./yes
Are you sure? [y/n]: y
true
> ./yes
Are you sure? [y/n]: n
false
> ./yes
Are you sure? [y/n]: asdfsdf
Are you sure? [y/n]: dsfsdfs
Are you sure? [y/n]:
false
HINT: gets() reads a string from the command line.
```
Write <sup>a</sup> class Complex that implements complex numbers. Given these statements  $a =$  Complex.new(10,20) puts a  $b = a.add(Complex.new(5,6))$ puts b the program should print <sup>&</sup>gt; ruby Complex.rb 10+i20 15+i26 Exercise: Operator overloading<br>
Write a class Complex that implements complex numbers.<br>
Write a class Complex that implements complex numbers.<br>
a = Complex.nev (10,20)<br>
a = Complex.nev (10,20)<br>
puts a<br>
b = a.add (Complex.n

... end

# Exercise: Complex Arrays

Write <sup>a</sup> class ComplexArray to implement arrays of complex numbers. Given these statements:

```
a = Complex.new(10,20)
b = Complex.new(5,6)
x1 = ComplexArray.new([a, b])
puts x1
the program should print
> ruby Complex.rb
[10+120,5+16]
```
# Exercise: Polymorphic functions

Extend Complex by overriding the add method so that it now can take both <sup>a</sup> Complex number and an integer as argument. These statements

 $a =$  Complex.new(10,20) puts a.add(Complex.new(5,6)) puts a.add(5) puts a <sup>+</sup> 5 should produce <sup>&</sup>gt; ruby Complex.rb 15+i26 15+i20 15+i20 HINT: To do the type test you use: b.kind\_of?(Fixnum).

- Read Chapter 3, page 25-41, in Programming Ruby The Pragmatic Programmers Guide, by Dave Thomas.
- Read page 394–395, in Programming Ruby, about freezing objects.

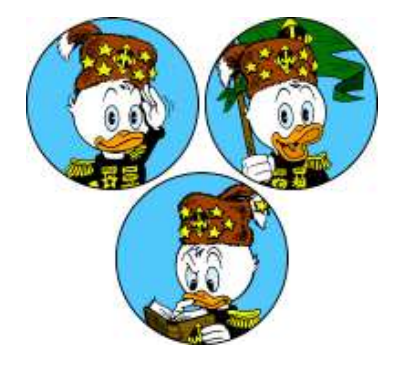